# **EventStream Game API (Version 2.0)**

Last Modified on 04/29/2024 5:41 am EDT

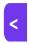

Want to jump to a particular section? Use the contents tab to the right of this article

The API provides methods to retrieve from and send data to EventsAir.

Request and return values are in json format.

API base URL: "API Base URL from App Store in EventsAir"

All requests must contain the following headers:

| Key         | Value                  | Source                                                                                                    |
|-------------|------------------------|----------------------------------------------------------------------------------------------------|
| ApiKey      | {αpi key}              | To be provided by Centium Software.                                                                                                    |
| AppUserName | {portal user username} | Provided by the customer from the Portal User configured in<br>the App Store in EventsAir, by adding the EventStream Game<br>API App and configuring the settings and creating a user. |
| AppPassword | {portal user password} | Provided by the customer from the Portal User configured in<br>the App Store in EventsAir, by adding the EventStream Game<br>API App and configuring the settings and creating a user. |

## **METHOD**

## **GetConfiguration**

GET

/GetConfiguration

Retrieves a collection of Prizes and Goals from the EventsAir setup.

Return:

Collection of Prizes and Goals objects.

#### **Prizes:**

| Field                 | Туре   | Nullable | Description                                  |
|-----------------------|--------|----------|----------------------------------------------|
| Id                    | String | No       | Id of Prize                                  |
| Name                  | String | No       | Name of Prize                                |
| Description           | String | Yes      | Description of Prize                         |
| PrizeOrder            | Int    | No       | Order number for ordering the list of Prizes |
| AdditionalInformation | String | No       | Additional Information HTML of Prize         |
| CoinsRequired         | Int    | No       | Number of Coins required for Prize           |
| ImageUri              | String | Yes      | Uri for Image for Prize                      |

## Goals:

| Field       | Туре   | Nullable | Description                      |
|-------------|--------|----------|----------------------------------|
| Id          | String | No       | ld of Goal                       |
| Name        | String | No       | Name of Goal                     |
| Description | String | Yes      | Description of Goal              |
| IconUnicode | String | Yes      | Unicode value for Icon of Goal   |
| IconColor   | String | Yes      | Hex color value for Icon of Goal |

| Field                  | Туре   | Nullable | Description                                 |
|------------------------|--------|----------|---------------------------------------------|
| Points                 | Int    | No       | Number of Points of Goal                    |
| DisplayAsMysteryPoints | Bool   | No       | Value of Display as Mystery Points of Goal  |
| Instructions           | String | No       | Instructions HTML of Goal                   |
| GoalOrder              | Int    | No       | Order number for ordering the list of Goals |
| CustomIconUri          | String | Yes      | Uri for Custom Icon Image for Goal          |

### JSON data example:

The following example shows a Prize and a Goal.

```
"Prizes": [
   "Id": "891c4453-6aed-4dfa-a300-9c8c940510e5",
    "Name": "Food: Donuts",
    "Description": null,
    "PrizeOrder": 1,
    "AdditionalInformation": ",
    "CoinsRequired": 10,
    "ImageUri": null
 } ],
"Goals": [
    "Id": "7cbb01d8-989a-4892-92ac-681292464001",
    "Name": "Attend Chalk-Talk #2",
    "Description": null,
    "IconUnicode": null,
    "IconColor": "#000000",
    "Points": 200,
    "DisplayAsMysteryPoints": false,
    "Instructions": "",
    "GoalOrder": 0,
    "CustomIconUri": null
```

# **METHOD**

## **UpdateExternalId**

#### Form Data Parameters

| Parameter         | Туре   | Optional | Description                                                |
|-------------------|--------|----------|------------------------------------------------------------|
| Externalld        | String | No       | Id of tag to be saved against contact records in EventsAir |
| QrCode            | String | Yes      | Value from scan of QRCode for Contact                      |
| Barcode           | String | Yes      | Value of scan of Barcode for Contact                       |
| Internalld        | String | Yes      | Guid for Contact from EventsAir                            |
| ContactIdentifier | Int    | Yes      | ID number as displayed on the Contact from EventsAir       |

Sends an ExternalID to be associated with a Contact in EventsAir, must contain the externalId parameter and at least one of the other parameters to be a valid call.

#### Return:

Response object.

| Field        | Туре   | Nullable | Description                                                             |
|--------------|--------|----------|-------------------------------------------------------------------------|
| Success      | Bool   | No       | Value for success of call                                               |
| ContactName  | String | Yes      | Name of Contact that was updated from EventsAir when call is successful |
| ErrorMessage | String | Yes      | Description of Error if call was not successful                         |

### JSON data example:

The following example shows response from a successful call.

```
{
    "Success": true,
    "ContactName": "Archie Barker",
    "ErrorMessage": null
}
```

## **METHOD**

### **AddPoints**

POST /AddPoints

#### Form Data Parameters

| Parameter            | Туре   | Optional | Description                                                                                                    |
|----------------------|--------|----------|----------------------------------------------------------------------------------------------------|
| Goalld               | String | No       | Id of Goal to add points for as returned in the GetConfiguration method                                           |
| Externalld           | String | Yes      | Id of tag already saved against contact record in EventsAir                                                       |
| QrCode               | String | Yes      | Value from scan of QRCode for Contact                                                                             |
| Barcode              | String | Yes      | Value of scan of Barcode for Contact                                                                              |
| Internalld           | String | Yes      | Guid for Contact from EventsAir                                                                                   |
| ContactIdentifier    | Int    | Yes      | ID number as displayed on the Contact from EventsAir                                                              |
| SendPushNotification | Bool   | Yes      | If set to true will push a notification to the user in the EventsAir Attendee App to confirm the points assigned. |

Sends a goalld and one of the optional parameters to add points for the goal to the contact in EventsAir, must contain the goalld parameter and at least one of the following optional parameters of externalld, qrCode, barcode, internalld, contactIdentifier to be a valid call.

#### Return:

Response object.

| Field        | Туре   | Nullable | Description                                                                                                    |
|--------------|--------|----------|----------------------------------------------------------------------------------------------------|
| Points       | Int    | Yes      | Number of points added if points are successfully allocated.                                                                                                    |
| ErrorCode    | String | No       | Error Code if not able to process the points successfully but the call is valid. The text for the error is retuned in Error message. Codes returned are:  001 = Invalid Goal  002 = Not active at this time  003 = No longer available (max inventory reached)  004 = No longer available for this person (max inventory reached)  Or if successful call an empty string is returned. |
| Success      | Bool   | No       | Value for success of call, will return false is call is invalid or an error code is returned.                                                                                                    |
| ContactName  | String | Yes      | Name of Contact that was updated from EventsAir when call is successful                                                                                                    |
| ErrorMessage | String | Yes      | Description of Error if call was not successful.                                                                                                    |

### JSON data successful response example:

The following example shows response from a successful call.

```
{
    "Points": 10,
    "ErrorCode": "",
    "Success": true,
    "ContactName": "Archie Barker",
    "ErrorMessage": null
}
```

### JSON data unsuccessful response example:

The following example shows response from a unsuccessful call.

```
{
    "Points": 0,
    "ErrorCode": "004",
    "Success": false,
    "ContactName": "Archie Barker",
    "ErrorMessage": "No longer available for this person (max inventory reached)"
}
```

## **METHOD**

### **AddPointsBatch**

**POST** 

/AddPointsBatch

Form Data parameter of PointsBatch that has a value of the json formatted collection of PointsBatch

#### PointsBatch:

| Field                | Туре   | Nullable | Description                                                                                                    |
|----------------------|--------|----------|----------------------------------------------------------------------------------------------------|
| Goalld               | String | No       | Id of Goal to add points for as returned in the GetConfiguration method                                           |
| Externalld           | String | Yes      | Id of tag already saved against contact record in EventsAir                                                       |
| QrCode               | String | Yes      | Value from scan of QRCode for Contact                                                                             |
| Barcode              | String | Yes      | Value of scan of Barcode for Contact                                                                              |
| Internalld           | String | Yes      | Guid for Contact from EventsAir                                                                                   |
| ContactIdentifier    | Int    | Yes      | ID number as displayed on the Contact from EventsAir                                                              |
| SendPushNotification | Bool   | Yes      | If set to true will push a notification to the user in the EventsAir Attendee App to confirm the points assigned. |

### JSON data example:

```
{ "PointsBatch": [ {
  "Goalld": "29bcc754-fabe-4ff8-bb79-1e4edab37f77",
  "Externalld": null,
  "QrCode": null,
  "Barcode": null,
  "Internalld": null,
  "ContactIdentifier": 17,
  "SendPushNotification": false
  } ]
  }
```

#### Return:

Response object.

| Field        | Туре   | Nullable | Description                                      |
|--------------|--------|----------|--------------------------------------------------|
| Success      | Bool   | No       | Value for success of call                        |
| ContactName  | String | Yes      | Will always be null                              |
| ErrorMessage | String | Yes      | Description of Error if call was not successful. |

### JSON data successful response example:

The following example shows response from a successful call.

```
{
    "Success": true,
    "ContactName": null,
    "ErrorMessage": null
}
```

## **METHOD**

### **CheckCoins**

#### Form Data Parameters

| Parameter         | Туре   | Optional | Description                                                 |
|-------------------|--------|----------|-------------------------------------------------------------|
| Externalld        | String | Yes      | Id of tag already saved against contact record in EventsAir |
| QrCode            | String | Yes      | Value from scan of QRCode for Contact                       |
| Barcode           | String | Yes      | Value of scan of Barcode for Contact                        |
| Internalld        | String | Yes      | Guid for Contact from EventsAir                             |
| ContactIdentifier | Int    | Yes      | ID number as displayed on the Contact from EventsAir        |

Sends at least one of the following optional parameters of Externalld, QrCode, Barcode, Internalld, ContactIdentifier to be a valid call.

#### Return:

Response object.

| Field        | Туре   | Nullable | Description                                            |
|--------------|--------|----------|--------------------------------------------------------|
| Coins        | Int    | No       | Always 0                                               |
| CoinsBalance | Int    | No       | Current Balance of Coins if call is successful.        |
| ErrorCode    | String | No       | Always returned as empty String                        |
| Success      | Bool   | No       | Value for success of call                              |
| ContactName  | String | Yes      | Name of Contact from EventsAir when call is successful |

| Field        | Туре   | Nullable | Description                                      |
|--------------|--------|----------|--------------------------------------------------|
| ErrorMessage | String | Yes      | Description of Error if call was not successful. |

### JSON data response example:

The following example shows response from a successful call.

```
{
    "Coins": 0,
    "CoinsBalance": 70,
    "ErrorCode": "",
    "Success": true,
    "ContactName": "Archie Barker",
    "ErrorMessage": null
}
```

# **METHOD**

### **RedeemCoins**

**POST** 

/RedeemPoints

#### Form Data Parameters

| Parameter    | Туре   | Optional | Description                                                      |
|--------------|--------|----------|------------------------------------------------------------------|
| RedemptionId | String | No       | Id of Prize to redeem as returned in the GetConfiguration method |
| Externalld   | String | Yes      | Id of tag already saved against contact record in EventsAir      |
| QrCode       | String | Yes      | Value from scan of QRCode for Contact                            |
| Barcode      | String | Yes      | Value of scan of Barcode for Contact                             |
| Internalld   | String | Yes      | Guid for Contact from EventsAir                                  |

| Parameter            | Туре   | Optional | Description                                                                                                    |
|----------------------|--------|----------|----------------------------------------------------------------------------------------------------|
| ContactIdentifier    | Int    | Yes      | ID number as displayed on the Contact from EventsAir                                                                    |
| LocationCode         | String | Yes      | Location Code of point where Prize is redeemed                                                                          |
| SendPushNotification | Bool   | Yes      | If set to true will push a notification to the user in the EventsAir Attendee App to confirm a prize has been redeemed. |

RedemptionId and at least one of the following optional parameters of ExternalId, QrCode, Barcode, InternalId, ContactIdentifier must be passed for the call to be valid.

#### Return:

Response object.

| Field        | Туре   | Nullable | Description                                                                                                    |
|--------------|--------|----------|----------------------------------------------------------------------------------------------------|
| Coins        | Int    | No       | Number of Coins redeemed for Prize or needed if Insufficient Coins error returned, or 0 if redemption was not successful for another reason.                                                                                                    |
| CoinsBalance | Int    | No       | Current Balance of Coins (after Prize is redeemed if prize was able to be redeemed) if call is successful or Insufficient Coins error is returned.                                                                                                    |
| ErrorCode    | String | No       | Error Code if not able to process the points successfully but the call is valid. The text for the error is retuned in Error message. Codes returned are:  001 = Invalid Prize  002 = Not active at this time  003 = No longer available (max inventory reached)  004 = No longer available for this person (max inventory reached)  005 = Insufficient Coins  Or if successful call an empty string is returned. |

| Field        | Туре   | Nullable | Description                                                                                   |
|--------------|--------|----------|-----------------------------------------------------------------------------------------------|
| Success      | Bool   | No       | Value for success of call, will return false is call is invalid or an error code is returned. |
| ContactName  | String | Yes      | Name of Contact from EventsAir when call is successful                                        |
| ErrorMessage | String | Yes      | Description of Error if call was not successful.                                              |

#### JSON data successful response example:

The following example shows response from a successful call.

```
{
    "Coins": 10,
    "CoinsBalance": 20,
    "ErrorCode": "",
    "Success": true,
    "ContactName": "Archie Barker",
    "ErrorMessage": null
}
```

### JSON data unsuccessful response example:

The following example shows response from unsuccessful call.

```
{
    "Coins": 0,
    "CoinsBalance": 0,
    "ErrorCode": "004",
    "Success": false,
    "ContactName": "Archie Barker",
    "ErrorMessage": "No longer available for this person (max inventory reached)"
}
```